# **PC Based Fine Motion (RTMC-M3/EC)**

MECHATROLINK / EtherCAT対応のモーションコントローラソフトです。 PCが最高性能のモーションコントローラになります。一般NCやロボットコントローラの数倍の 能力により最大8台の緻密マシンを1台のPCで一括制御できます。

INtimeとFAPC(Factory Automation PC)によりコントローラの信頼性を向上できます。

#### **Feature**

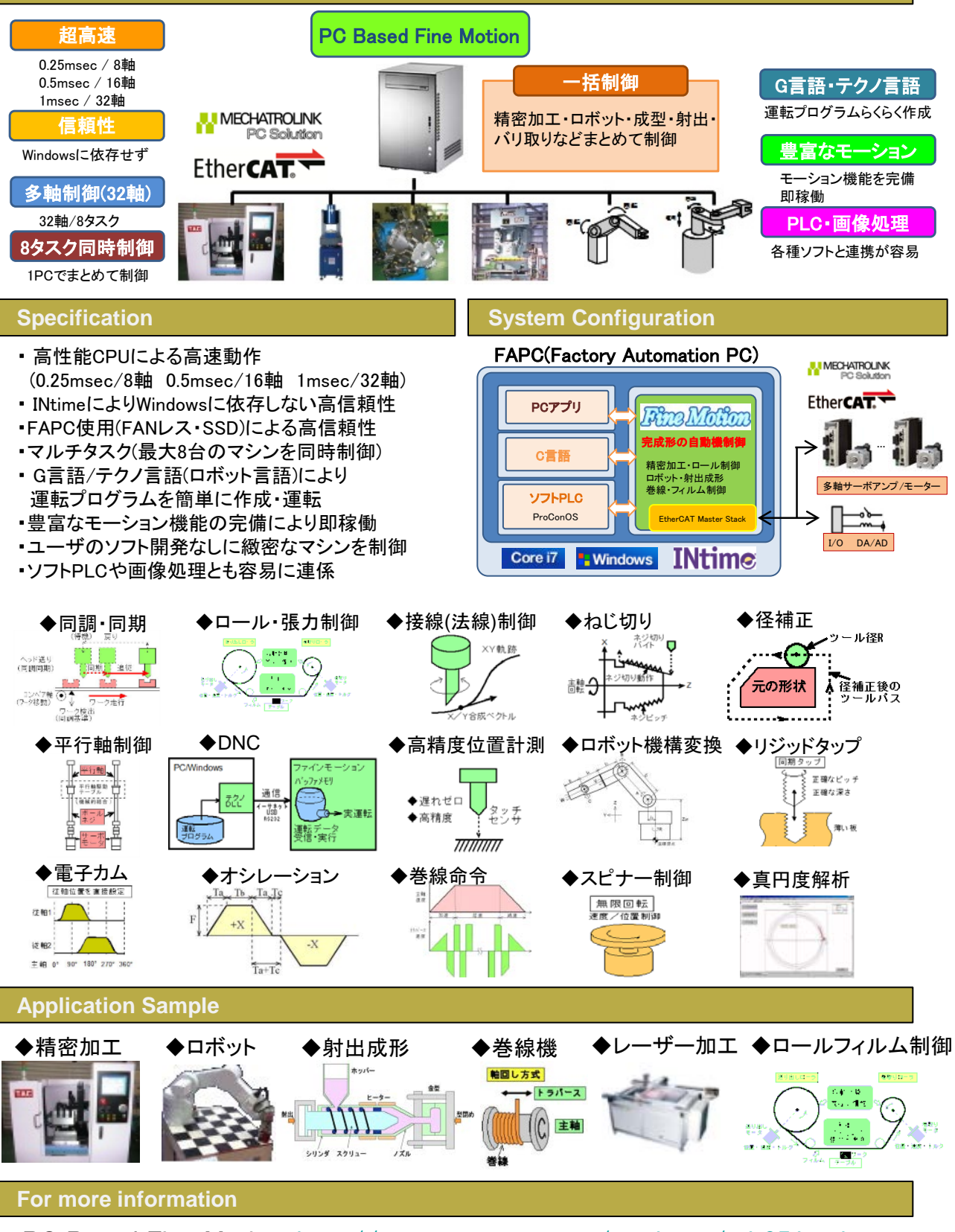

PC Based Fine Motion:<http://www.open-mc.com/products/pdt05.html>  $\text{INtime}$ : <http://www.mnc.co.jp/INtime/>

# **PC Based Motion Library (RTPL-M3/EC)**

MECHATROLINK / EtherCAT対応のモーション開発用ソフトです。(モーション機能のソフト関数群) 多軸モーションシステムをC言語で自由に自社開発できます。サンプルソースを用意しているため 短期間に開発できます。さらにPCを利用することで最大64軸を制御できます。

**INtime** とFAPC(Factory Automation PC)によりシステムの信頼性を向上できます。

**System Configuration**

Lechno テクノ

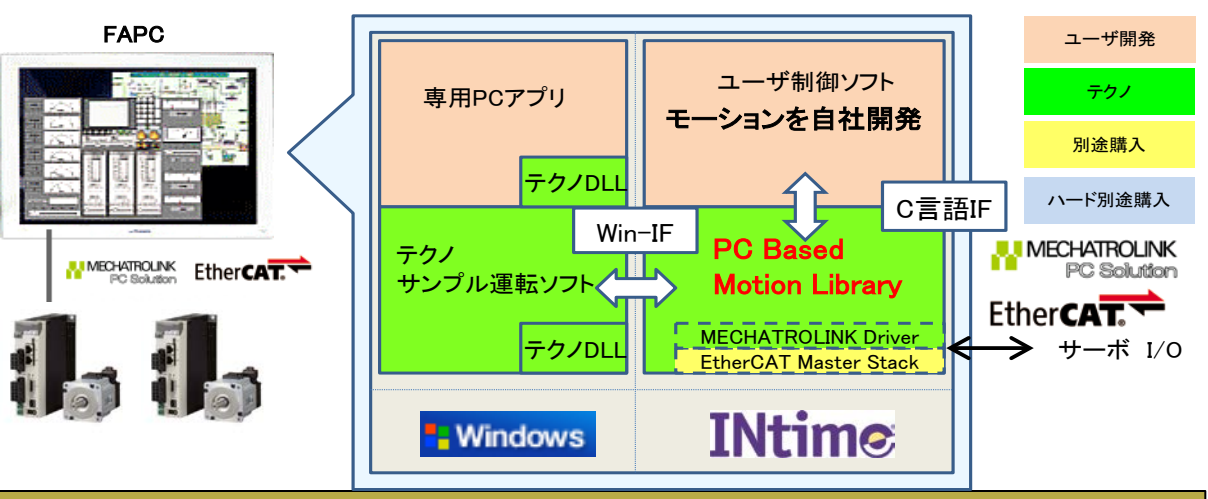

#### **Feature**

・モーションコントローラをC言語で自社開発(Visual Studioで開発可能) ・サンプルソースがあるため短期間で開発

・ 高性能CPUによる高速動作 (0.25msec/8軸 0.5msec/16軸 1msec/32軸 2msec/64軸)

・ INtimeによりWindowsに依存しない高信頼性 / FAPC使用(FANレス・SSD)による高信頼性 ・Windows上のアプリソフトから簡単に使える

・画像処理などのソフトとも容易に連係

### **Specification**

アラームク

サーボON

直線補間完

サーボOFF

· Rtpl[M

#### 関数呼び出しフロー例

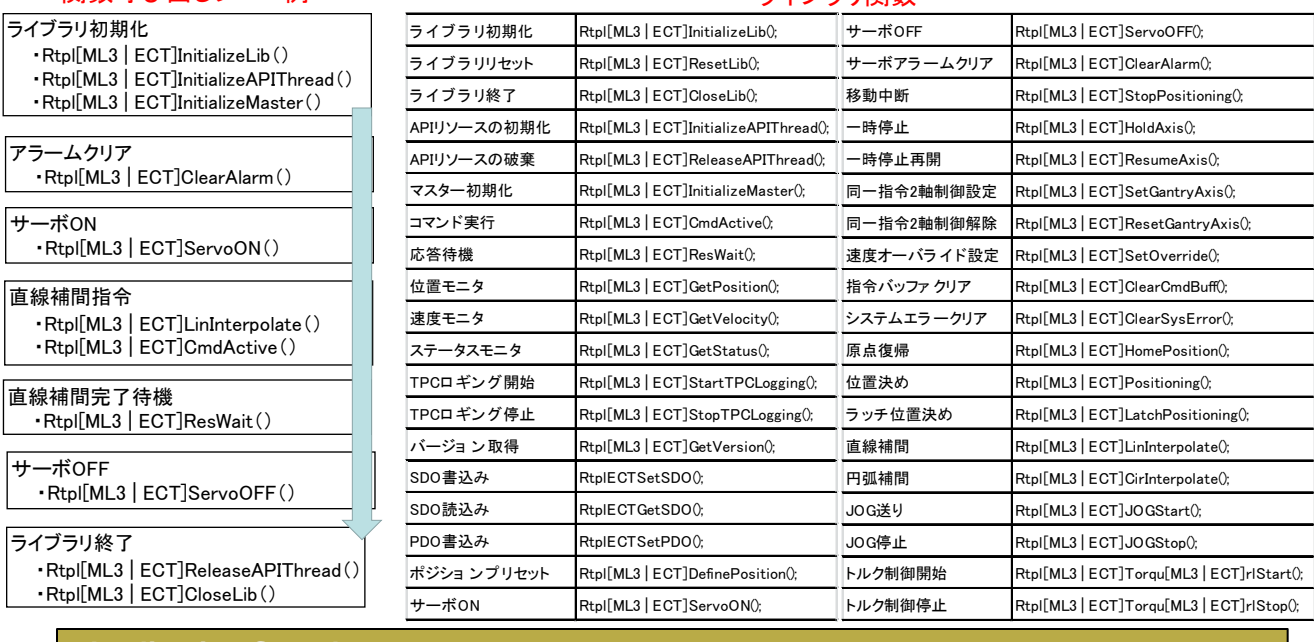

ライブラリ関数

### **Application Sample**

## ◆半導体製造装置 ◆印刷システム ◆電子機器製造ライン ◆その他の多軸制御装置

#### **For more information**

# PC Based Motion Library: <http://www.open-mc.com/products/pdt06.html> INtime: <http://www.mnc.co.jp/INtime/>

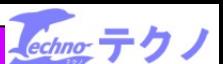